# **Online Jmol Application Workshop**

Registration starts on

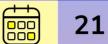

21 August 2020

FOSSEE, IIT Bombay is arranging online workshops to enhance your profile and skills in this lockdown situation. Now anyone can learn education software at the comfort of their home through these workshops. There will be two levels of these workshops:

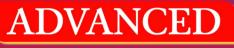

Jmol Application Workshop

🕮 12 September 2020

**BEGINNER** Jmol Application Workshop

19 September 2020

Jmol Application is a free open source software to view, create, and edit three-dimensional models of chemical structures, macromolecules. It is useful for students, educators, and researchers in chemistry and biochemistry.

# ADVANCED

#### Who can attend?:

Anyone who can solve the allotted assignment using Jmol Application within stipulated time.

### The workshop will cover the following topics:

- Importance of three-dimensional visualization of molecules
- Stereochemistry and Chirality
- Symmetry and Isomerism
- 3D structures of Proteins, Enzymes, Nucleotides and Crystal structures
- Create Animations in Jmol & generate a GIF file
- How to incorporate Jmol views in PPT slides

### **Benefits:**

- Learn to create 3D models of chemical structures for advance topics in Chemistry & Biochemistry.
- Learn to create animations and GIF files.
- Certificate for attending the Advanced Workshop.
- Can get selected as TA for Beginner Level Workshop

# BEGINNER

### Who can attend?:

Anyone with the background of Chemistry, Biochemistry and has basic knowledge in these subjects.

## The workshop will cover the following topics:

- Creating and editing 3D molecular structures
- Measurement of bond length, bond angles and dihedral angles
- Atomic and Molecular Orbitals
- Geometric and Conformational Isomers
- Crystal structures and unit cell
- Proteins and Enzymes
- Animations and generating GIF files.
- How to incorporate Jmol views in PPT slides.

#### **Benefits:**

- Learn to create 3D models of chemical compounds.
- Learn features of Jmol that are useful in classroom teaching as well as other scientific and academic purposes.
- Certificate for Beginner Workshop

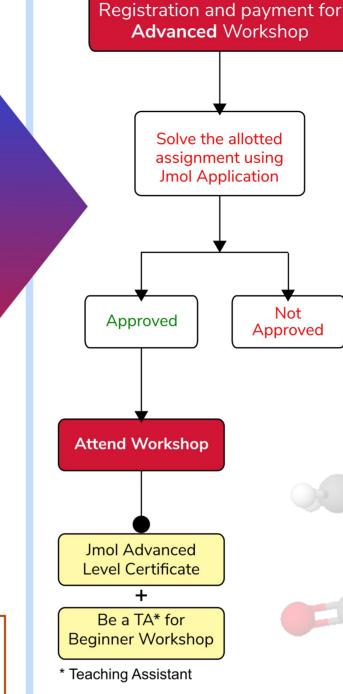

#### Scan to Register

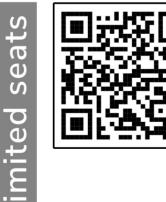

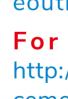

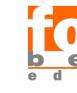

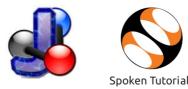

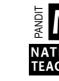

Registration and payment for **Beginner** Workshop Auto enrollment to Beginner Workshop Attend Workshop **Jmol Beginner** Level Certificate Contact us :

# eoutreach@it.iitb.ac.in

## For more details visit:

http://www.it.iitb.ac.in/nmeict/announ cements.html

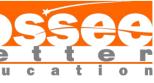

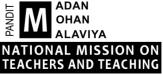

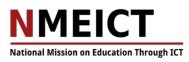